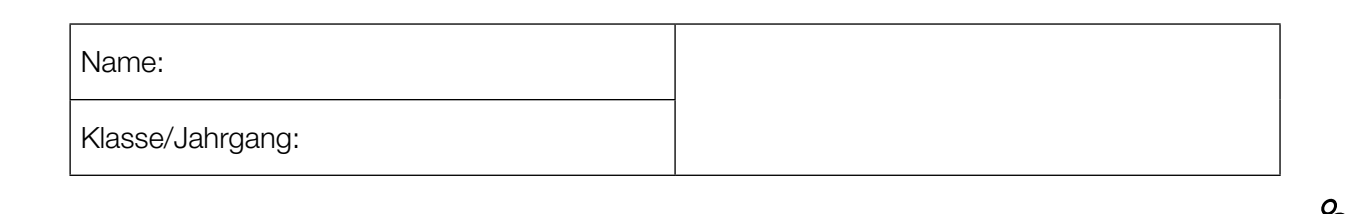

Standardisierte kompetenzorientierte schriftliche Reife- und Diplomprüfung

**BHS** 

20. September 2016

# Angewandte Mathematik

Teil A + Teil B (Cluster 2)

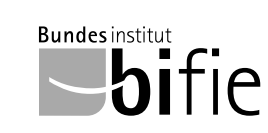

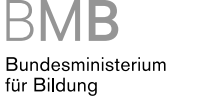

### Hinweise zur Aufgabenbearbeitung

Liebe Kandidatin! Lieber Kandidat!

Das vorliegende Aufgabenheft enthält 5 Teil-A-Aufgaben und 3 Teil-B-Aufgaben mit jeweils unterschiedlich vielen Teilaufgaben. Die Teilaufgaben sind unabhängig voneinander bearbeitbar. Ihnen stehen insgesamt 270 Minuten an reiner Arbeitszeit für Teil A und Teil B zur Verfügung.

Verwenden Sie für die Bearbeitung einen nicht radierbaren, blau oder schwarz schreibenden Stift. Bei Konstruktionsaufgaben ist auch die Verwendung eines Bleistifts möglich.

Verwenden Sie für die Bearbeitung ausschließlich das Aufgabenheft und die Ihnen zur Verfügung gestellten Antwortblätter. Schreiben Sie Ihren Namen in das dafür vorgesehene Feld auf der ersten Seite des Aufgabenheftes und auf jedes Antwortblatt. Geben Sie bei der Beantwortung jeder Teilaufgabe deren Bezeichnung (z.B.: 3c) an.

In die Beurteilung wird alles einbezogen, was nicht durchgestrichen ist. Streichen Sie Notizen durch.

Die Verwendung von durch die Schulbuchaktion approbierten Formelheften und von elektronischen Hilfsmitteln (z.B. grafikfähige Taschenrechner oder andere entsprechende Technologie) ist erlaubt, sofern keine Kommunikationsmöglichkeit (z.B. via Internet, Intranet, Bluetooth, Mobilfunknetzwerke etc.) gegeben ist und keine Eigendaten in die elektronischen Hilfsmittel implementiert sind. Handbücher zu den elektronischen Hilfsmitteln sind in der Original-Druckversion oder in im elektronischen Hilfsmittel integrierter Form zulässig.

Abzugeben sind das Aufgabenheft und alle von Ihnen verwendeten Antwortblätter.

#### Handreichung für die Bearbeitung der SRDP in Angewandter Mathematik

- Jede Berechnung ist mit einem nachvollziehbaren Rechenansatz und einer nachvollziehbaren Dokumentation des Technologieeinsatzes (die verwendeten Ausgangsparameter und die verwendete Technologiefunktion müssen angegeben werden) durchzuführen.
- Selbst gewählte Variablen sind zu erklären und gegebenenfalls mit Einheiten zu benennen.
- Ergebnisse sind eindeutig hervorzuheben.
- Ergebnisse sind mit entsprechenden Einheiten anzugeben.
- Werden Diagramme oder Skizzen als Lösungen erstellt, so sind die Achsen zu skalieren und zu beschriften.
- Werden geometrische Skizzen erstellt, so sind die lösungsrelevanten Teile zu beschriften.
- Vermeiden Sie frühzeitiges Runden.
- Legen Sie allfällige Computerausdrucke der Lösung mit Ihrem Namen beschriftet bei.
- Wird eine Aufgabe mehrfach gerechnet, so sind alle Lösungswege bis auf einen zu streichen.

Es gilt folgender Beurteilungsschlüssel:

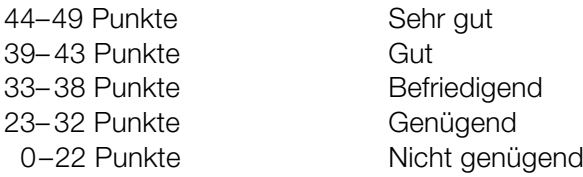

# Erläuterung der Antwortformate

Die Teilaufgaben haben *offene Antwortformate*, *halboffene Antwortformate* oder *Konstruktionsformate*.

*Offenes Antwortformat:* Hierbei kann die Bearbeitung der Aufgaben auf unterschiedliche Weise erfolgen, z.B. durch eine Berechnung, durch Erstellung einer Grafik etc.

*Halboffenes Antwortformat:* Ein Teil der Antwort ist vorgegeben, der fehlende Teil soll ergänzt werden (Formel, Funktion etc.).

#### Beispiel:

Gegeben ist ein Rechteck mit den Seitenlängen *a* und *b*.

– Erstellen Sie eine Formel zur Berechnung des Flächeninhalts *A* dieses Rechtecks.

 $A = \frac{a \cdot b}{a}$ 

*Konstruktionsformat:* Ein Diagramm oder eine Grafik ist vorgegeben. Die Aufgabenstellung erfordert die Ergänzung von Punkten und/oder Geraden und/oder Kurven und/oder Skalierungen bzw. Achsenbeschriftungen im Diagramm bzw. in der Grafik.

#### Beispiel:

Gegeben ist eine lineare Funktion *f* mit  $f(x) = k \cdot x + d$ .

– Zeichnen Sie den Graphen einer linearen Funktion mit *k* = –2 und *d* > 0 im nachstehenden Koordinatensystem ein.

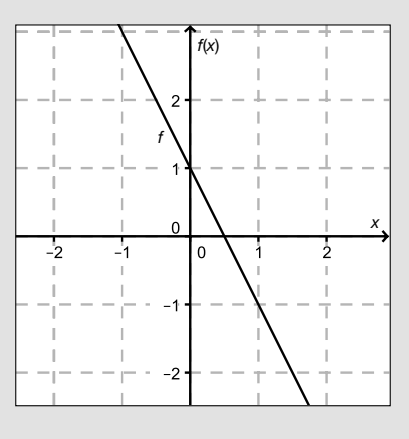

Viel Erfolg!

### Brennofen

Bei einem Keramik-Produzenten werden Krüge hergestellt. Sobald ein Krug aus dem Brennofen genommen wird, beginnt er abzukühlen. Der Temperaturverlauf lässt sich durch die Funktion *T* beschreiben:

 $T(t) = 20 + 780 \cdot e^{-k \cdot t}$ 

*t* ... Zeit seit der Entnahme aus dem Brennofen in Stunden (h)

*T*(*t*) ... Temperatur des Kruges zur Zeit *t* in Grad Celsius (°C)

*k* ... Konstante

- a) Ein Krug hat 2 Stunden nach der Entnahme aus dem Brennofen eine Temperatur von 80 °C.
	- Berechnen Sie die Temperatur des Kruges 5 Stunden nach der Entnahme aus dem Brennofen. *[1 Punkt]*
- b) Der Graph der Funktion *T* ist in der nachstehenden Abbildung dargestellt:

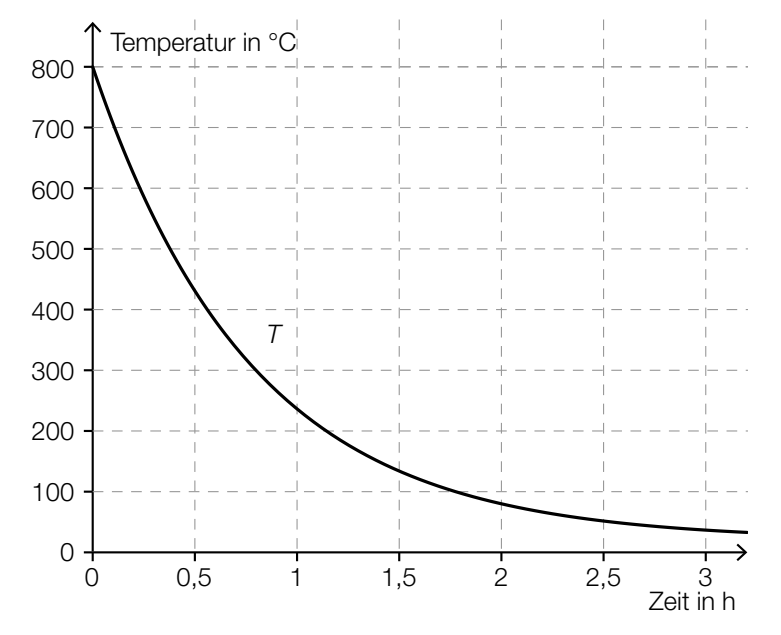

- Skizzieren Sie in der obigen Abbildung diejenige Tangente an den Funktionsgraphen, deren Ordinatenabschnitt (Achsenabschnitt auf der vertikalen Achse) 600 beträgt. *[1 Punkt]*
- Beschreiben Sie, was mit dem folgenden Ausdruck im gegebenen Sachzusammenhang berechnet wird:  $\frac{T(3) - T(1)}{2}$

$$
\frac{1}{2}
$$
 [1 Punkt]

c) Ihnen wird folgende fehlerhafte Berechnung der Ableitungsfunktion *T*′ vorgelegt:  $T'(t) = 780 \cdot e^{-k \cdot t}$ 

– Geben Sie an, welche Ableitungsregel hier vermutlich verletzt wurde. *[1 Punkt]*

### Baseball

a) Die Flugbahn eines Baseballs kann näherungsweise durch den Graphen einer Funktion *f* beschrieben werden (siehe nachstehende Abbildung).

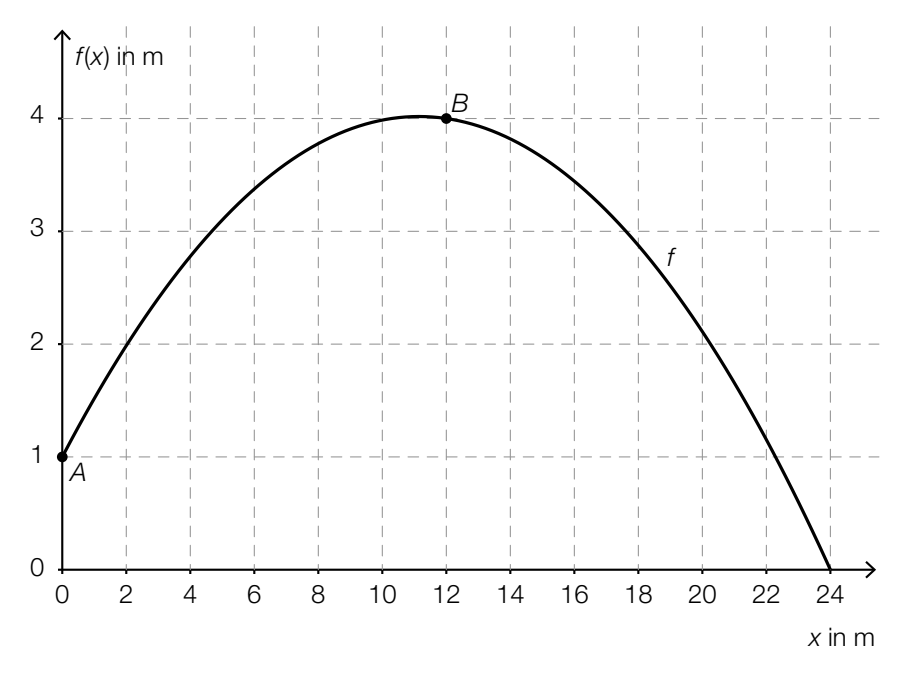

– Ermitteln Sie den Steigungswinkel der Geraden durch die Punkte *A* und *B*. *[1 Punkt]*

Es soll diejenige Stelle x<sub>0</sub> ermittelt werden, an der die Steigung der Tangente an den Graphen von *f* gleich der Steigung der Geraden durch die Punkte *A* und *B* ist.

- Veranschaulichen Sie in der obigen Abbildung, wie man *x*0 näherungsweise grafisch ermitteln kann. *[1 Punkt]*
- b) Ein Baseball-Verein überlegt, Fan-Shirts über eine Online-Plattform zu vertreiben. Die Kosten für die Herstellung eines T-Shirts belaufen sich auf € 6,40. Für Betreuung und Servermiete der Online-Plattform sind monatlich € 570 zu zahlen.

– Stellen Sie die zugehörige lineare Kostenfunktion *K* auf. *[1 Punkt]*

*x* ... Anzahl der T-Shirts *K*(*x*) ... monatliche Kosten bei *x* T-Shirts in Euro (€)

Man rechnet damit, dass 75 T-Shirts pro Monat produziert und auch verkauft werden.

– Bestimmen Sie denjenigen Verkaufspreis pro Stück, ab dem die T-Shirts ohne Verlust verkauft werden können. *[1 Punkt]*

#### Riesen-Pizza

In den USA wird die Größe einer Pizza durch ihren Durchmesser (in Inches) angegeben. Im Folgenden werden Pizzen immer als kreisrund angenommen.

a) Bei "30-Inch-Pizzen" verschiedener Lieferanten wurde der tatsächliche Durchmesser bestimmt. Die Messergebnisse sind im folgenden Boxplot zusammengefasst:

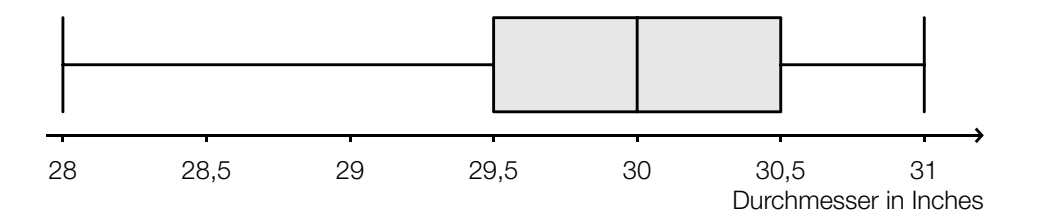

– Lesen Sie die Spannweite ab. *[1 Punkt]*

Irrtümlich wurde beim Erfassen der Messwerte bei einer Pizza statt eines Durchmessers von 28,5 Inch ein Durchmesser von 29 Inch notiert.

- Erklären Sie, warum dieser Fehler den Boxplot nicht beeinflusst. *[1 Punkt]*
- b) Zeigen Sie allgemein, dass der Flächeninhalt einer (kreisrunden) Pizza vervierfacht wird, wenn ihr Durchmesser verdoppelt wird. *[1 Punkt]*
- c) Für eine bestimmte Pizzasorte wird der Preis pro Flächeneinheit in Abhängigkeit vom Durchmesser modellhaft durch folgende quadratische Funktion *P* beschrieben:

*P*(*d*) = 0,0003 ⋅ *d*<sup>2</sup> – 0,015 ⋅ *d* + 0,2619 mit 8 ≤ *d* ≤ 30

*d* ... Durchmesser der Pizza in Inches

*P*(*d*) ... Preis pro Flächeneinheit einer Pizza mit Durchmesser *d* in US-Dollar

– Ermitteln Sie, für welchen Durchmesser der Preis pro Flächeneinheit am geringsten ist.

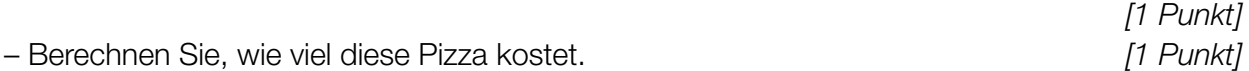

- d) Die Durchmesser von "16-Inch-Pizzen" eines bestimmten Lieferanten sind annähernd normalverteilt mit einem Erwartungswert  $\mu$  = 16 Inch und einer Standardabweichung  $\sigma$  = 0,3 Inch.
	- Berechnen Sie die Wahrscheinlichkeit, dass eine zufällig ausgewählte Pizza einen Durchmesser von mindestens 16,2 Inch hat. *If Punkt]* [1 Punkt]
	- Skizzieren Sie den Graphen der Verteilungsfunktion dieser Normalverteilung in der nachstehenden Abbildung. *[1 Punkt]*

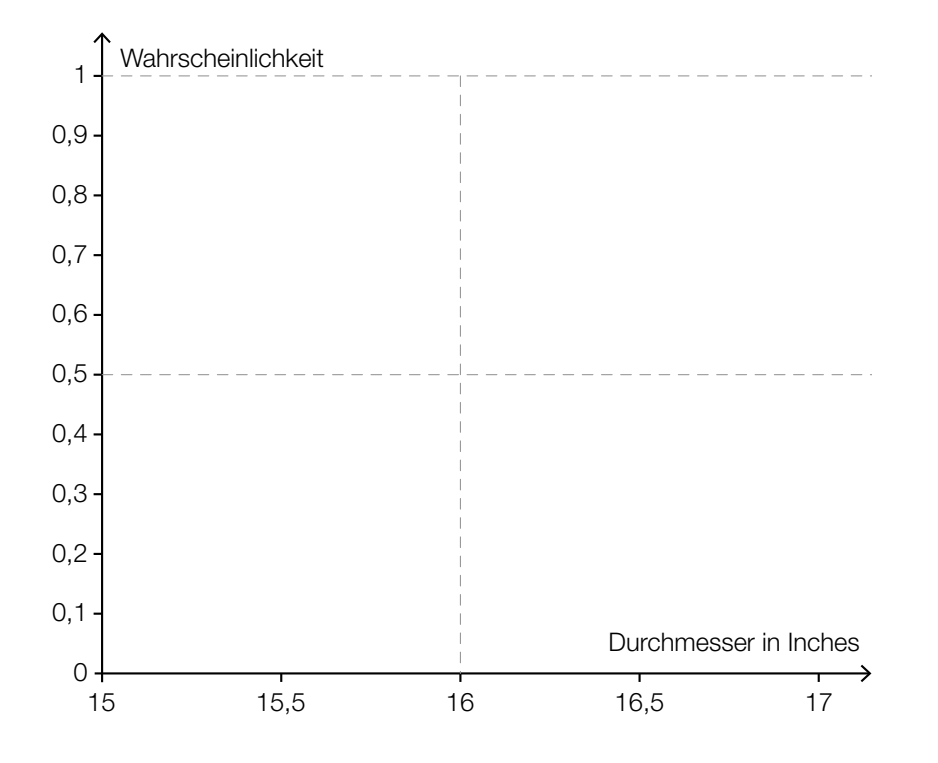

#### Teilchenbeschleuniger

Am Forschungsinstitut CERN wird mithilfe moderner Teilchenbeschleuniger physikalische Grundlagenforschung betrieben. In einem Teilchenbeschleuniger werden elektrisch geladene Teilchen auf hohe Geschwindigkeiten beschleunigt.

- a) Die Teilchen bewegen sich in einem ringförmigen Tunnel nahezu mit Lichtgeschwindigkeit. Sie machen dabei in einer Sekunde a Umläufe und legen in dieser Zeit rund 3 · 10<sup>8</sup> m zurück.
	- Erstellen Sie eine Formel für die Berechnung der Länge *u* eines Umlaufs in Kilometern.
		- *u* = *[1 Punkt]*
- b) Wenn Teilchen im Teilchenbeschleuniger kollidieren, können neue Teilchen entstehen.

Die Wahrscheinlichkeit, dass bei einer Kollision ein Teilchen eines bestimmten Typs entsteht, beträgt 3,4 %.

Die Wahrscheinlichkeit für ein Ereignis *E* wird mit  $P(E) = {500 \choose 2} \cdot 0.034^2 \cdot (1 - 0.034)^{498}$ berechnet.

- Beschreiben Sie im gegebenen Sachzusammenhang ein Ereignis, dessen Wahrscheinlichkeit so berechnet wird. *[1 Punkt]*
- Berechnen Sie, wie viele dieser Teilchen im Mittel entstehen, wenn 1000 Kollisionen stattfinden. *[1 Punkt]*
- c) Im Zentrum eines Atoms befindet sich der Atomkern. Vereinfacht können sowohl der Atomkern als auch das gesamte Atom als kugelförmig angenommen werden. In einer Broschüre wird beschrieben, wie klein ein Atomkern im Vergleich zum gesamten Atom ist: "Hätte ein Atomkern 1 cm Durchmesser, so wäre der Durchmesser des gesamten Atoms 100 m."
	- Berechnen Sie den Durchmesser eines Atoms, wenn der Durchmesser des Atomkerns 10–14 m beträgt. *[1 Punkt]*

Jemand liest die Broschüre und behauptet: "Das Volumen des Atomkerns macht dann 0,01 % des Gesamtvolumens eines Atoms aus."

– Begründen Sie, warum diese Behauptung falsch ist. *[1 Punkt]*

#### Marathon

#### Die Streckenlänge eines Marathons beträgt 42,195 km.

a) Im Laufsport wird als Maß für das Tempo oftmals die *Pace* verwendet. Die für einen Kilometer benötigte Zeit wird dabei in der Schreibweise "Minuten: Sekunden" angegeben. Eine Pace von 5:25 bedeutet beispielsweise, dass eine Strecke von 1 Kilometer Länge in 5 Minuten und 25 Sekunden zurückgelegt wird.

Die Weltrekordhalterin Paula Radcliffe lief ihren schnellsten Marathon in 2 Stunden, 15 Minuten und 25 Sekunden.

– Berechnen Sie für diesen Lauf ihre mittlere Pace in der beschriebenen Schreibweise.

*[1 Punkt]*

- b) Max und Franz starten gleichzeitig. Max läuft die Marathonstrecke mit einer mittleren Geschwindigkeit von 14 km/h, Franz mit 12 km/h. Max überquert also als Erster der beiden die Ziellinie.
	- Berechnen Sie, wie lange Max im Ziel auf Franz warten muss. *[2 Punkte]*
- c) Der Verlauf der Geschwindigkeit einer Marathonläuferin lässt sich näherungsweise durch eine lineare Funktion *v* beschreiben. Der Graph dieser Funktion ist in der nachstehenden Abbildung dargestellt.

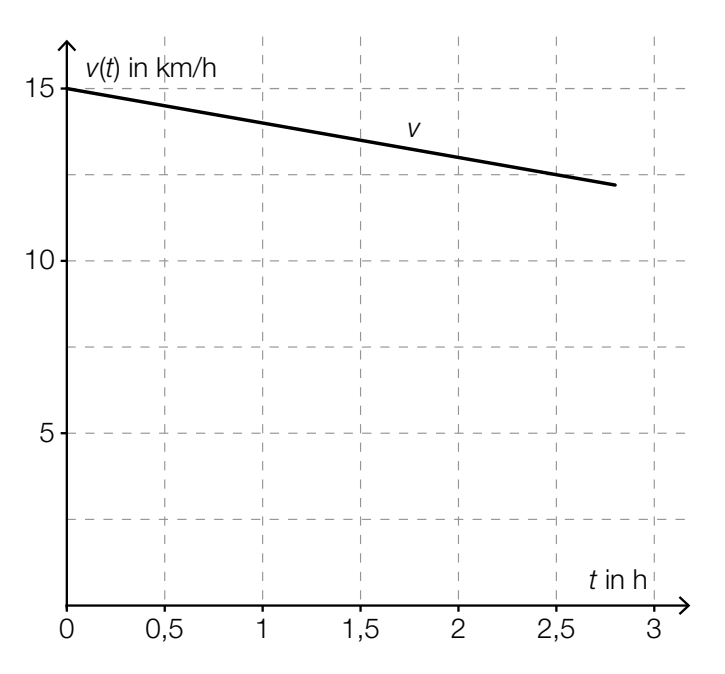

- Ermitteln Sie aus der obigen Abbildung die Steigung dieser linearen Funktion. *[1 Punkt]*
- Interpretieren Sie *b* in der nachstehenden Gleichung im gegebenen Sachzusammenhang unter Angabe der entsprechenden Einheit.

$$
\int_0^b v(t) dt = 42,195 \text{ km}
$$
 [1 Punkt]

# Aufgabe 6 (Teil B)

### Lichtwellenleiter

In einem Glasfaserkabel nimmt die Intensität des Lichts mit der Entfernung vom Anfangspunkt exponentiell ab. Dieser Zusammenhang kann durch die Funktion *I* beschrieben werden:

 $I(x) = I_0 \cdot e^{-\lambda \cdot x}$ 

*x* ... Entfernung entlang des Kabels vom Anfangspunkt des Kabels

*I*(*x*) ... Lichtintensität in der Entfernung *x*

*I*0 ... Lichtintensität am Anfangspunkt des Kabels

λ ... positive Konstante

- a) Dabei wird angenommen, dass die lokale Änderungsrate der Lichtintensität in Abhängigkeit von der Entfernung proportional zur jeweils vorhandenen Lichtintensität ist.
	- Stellen Sie die Differenzialgleichung für *I* auf. Bezeichnen Sie dabei den Proportionalitätsfaktor mit  $-\lambda$  ( $\lambda > 0$ ). *[1 Punkt]*
	- Zeigen Sie mithilfe der Methode *Trennen der Variablen*, dass die Lösung dieser Differenzialgleichung mit der Anfangsbedingung *I*(0) = *I*<sub>0</sub> durch *I*(*x*) = *I*<sub>0</sub> ·  $e^{-\lambda \cdot x}$  gegeben ist.*[2 Punktej*
- b) Die Lichtintensität (in Prozent von *I<sub>o</sub>*) in einem Glasfaserkabel in Abhängigkeit von *x* wird in einem ordinatenlogarithmischen Koordinatensystem folgendermaßen dargestellt:

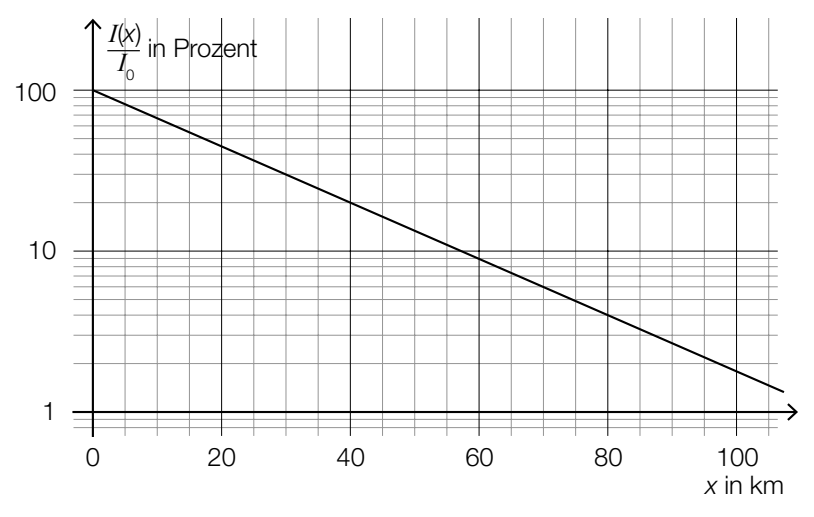

– Ermitteln Sie, wie viel Prozent an Intensität das Licht nach 80 Kilometern (km) verloren hat.

*[1 Punkt]*

Um Signale zu übertragen, muss die Lichtintensität noch mindestens 20 % der Lichtintensität  $I_0$  betragen.

- Lesen Sie die maximale Länge eines Lichtwellenleiters ab, der diese Bedingung erfüllt. *[1 Punkt]*
- Ermitteln Sie den Wert des Parameters  $\lambda$  mithilfe der in der obigen Abbildung dargestellten Exponentialfunktion. *[1 Punkt]*

c) Um den Intensitätsverlust in einem Lichtwellenleiter zu bestimmen, wird die nach 1 km noch vorhandene Intensität gemessen.

Die Größe zur Beschreibung des Intensitätsverlusts ist die Dämpfung *D*, die in Dezibel angegeben wird:

 $D = 10 \cdot \lg\left(\frac{I_0}{I}\right)$  in Dezibel (dB) *I*0 ... Anfangsintensität *I* ... noch vorhandene Intensität nach 1 km

Ein modernes Glasfaserkabel weist nach 1 km noch eine Intensität von 95,5 % des Anfangswertes  $I_0$  auf.

– Berechnen Sie, welcher Dämpfung dies entspricht. *[1 Punkt]*

Bei älteren Glasfaserkabeln stellte man pro Kilometer Kabellänge eine Dämpfung von 20 dB fest.

– Berechnen Sie, wie viel Prozent der Anfangsintensität *I*0 nach 1 km noch vorhanden waren. *[1 Punkt]*

Für die Dämpfung wird oft auch die Formel  $D_1 = 10 \cdot \lg \left( \frac{I}{I_0} \right)$  angegeben.

– Zeigen Sie mithilfe der Rechengesetze für Logarithmen: *D*1 = –*D*. *[1 Punkt]*

# Aufgabe 7 (Teil B)

### Angry Birds

Im Computerspiel *Angry Birds* muss man mithilfe einer Schleuder Schweine treffen. Als Wurfgeschoße stehen verschiedene Vögel zur Verfügung. Einige dieser Vögel haben besondere Funktionen, die durch einen Mausklick ausgelöst werden können. Koordinaten bzw. Abstände sind im Folgenden in Längeneinheiten (LE) angegeben.

a) Die Flugparabel des Vogels *Red* bei einem Wurf kann durch den Graphen der Funktion *f* beschrieben werden:

*f*(*x*) = −0,1 ⋅ *x*<sup>2</sup> + 0,9 ⋅ *x* + 1 mit *x* ≥ 0

*x* ... horizontale Entfernung vom Abschusspunkt in Längeneinheiten (LE) *f*(*x*) ... Flughöhe des Vogels über dem horizontalen Boden an der Stelle *x* in LE

Red trifft kein Schwein und prallt auf den Boden auf.

– Berechnen Sie, in welcher horizontalen Entfernung vom Abschusspunkt der Vogel auf dem Boden aufprallt. *[1 Punkt]*

Der Weg, den der Vogel vom Abschusspunkt bis zum Aufprall am Boden zurücklegt, entspricht der Länge der Kurve zwischen diesen Punkten. Für die Länge *s* der Kurve in einem Intervall [*a*; *b*] gilt:

$$
s = \int_a^b \sqrt{1 + [f'(x)]^2} \, dx
$$

- Berechnen Sie den vom Vogel zurückgelegten Weg vom Abschusspunkt bis zum Aufprall am Boden. *[1 Punkt]*
- b) Die Flugbahn des Vogels *Chuck* kann zu Beginn durch den Graphen der Funktion *g* beschrieben werden:

*g*(*x*) = −0,5 ⋅ *x*<sup>2</sup> + 5 ⋅ *x* + 3 mit *x* ≥ 0

*x* ... horizontale Entfernung vom Abschusspunkt in LE

*g*(*x*) ... Flughöhe des Vogels über dem horizontalen Boden an der Stelle *x* in LE

Der Spieler löst in 3 LE horizontaler Entfernung vom Abschusspunkt durch einen Mausklick eine Spezialfunktion aus. Der Vogel bewegt sich ab diesem Punkt bis zu einer horizontalen Entfernung von 5 LE vom Abschusspunkt entlang der Tangente an den gegebenen Funktionsgraphen.

– Ermitteln Sie eine Gleichung der Tangente im Punkt *P =* (3|*g*(3)). *[1 Punkt]* – Veranschaulichen Sie die Flugbahn von Chuck vom Abschusspunkt bis zu einer horizontalen

c) Die Flugbahn des Vogels *Matilda* kann durch den Graphen einer Polynomfunktion 3. Grades beschrieben werden.

Der Funktionsgraph schneidet die vertikale Achse bei 12. Er verläuft durch die Punkte  $A = (1|16)$  und  $B = (5|32)$ . *A* ist ein Hochpunkt des Funktionsgraphen.

- Stellen Sie mithilfe der angegebenen Informationen ein Gleichungssystem auf, mit dem die Koeffizienten dieser Polynomfunktion berechnet werden können. *[2 Punkte]*
- d) Bei einem anderen Angriff durch den Vogel Matilda kann die Flugbahn durch den Graphen der Funktion *h* beschrieben werden.

*h*(*x*) = *x*<sup>3</sup> − 6 ⋅ *x*<sup>2</sup> + 7 ⋅ *x* + 8 mit *x* ≥ 0

*x* ... horizontale Entfernung vom Abschusspunkt in LE *h*(*x*) ... Flughöhe des Vogels über dem horizontalen Boden an der Stelle *x* in LE

Ein Schwein befindet sich im Punkt *P* = (5|20).

- Berechnen Sie den Abstand des Schweins vom Abschusspunkt. *[1 Punkt]*
- Überprüfen Sie nachweislich, ob der Punkt *P* auf Matildas Flugbahn liegt. *[1 Punkt]*
- e) Die nachstehende Grafik stellt das Geschwindigkeit-Zeit-Diagramm eines Vogels bei einem Wurf dar.

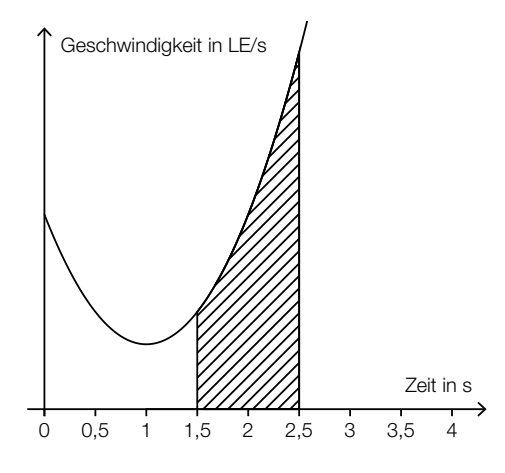

– Beschreiben Sie die Bedeutung der in der Grafik eingezeichneten Fläche im gegebenen Sachzusammenhang. *[1 Punkt]*

# Aufgabe 8 (Teil B)

#### **Skispringen**

- a) Für die Analyse eines Bewegungsablaufs beim Skispringen wurden 4 Sensoren an der Ausrüstung eines Skispringers befestigt.
	- 1. Sensor: Schuh
	- 2. Sensor: Knie
	- 3. Sensor: Hüfte
	- 4. Sensor: Helm

In der nachstehenden Abbildung sind die Positionen der Sensoren für eine Position im Bewegungsablauf des Skispringers in einem Koordinatensystem dargestellt (Angaben in Metern).

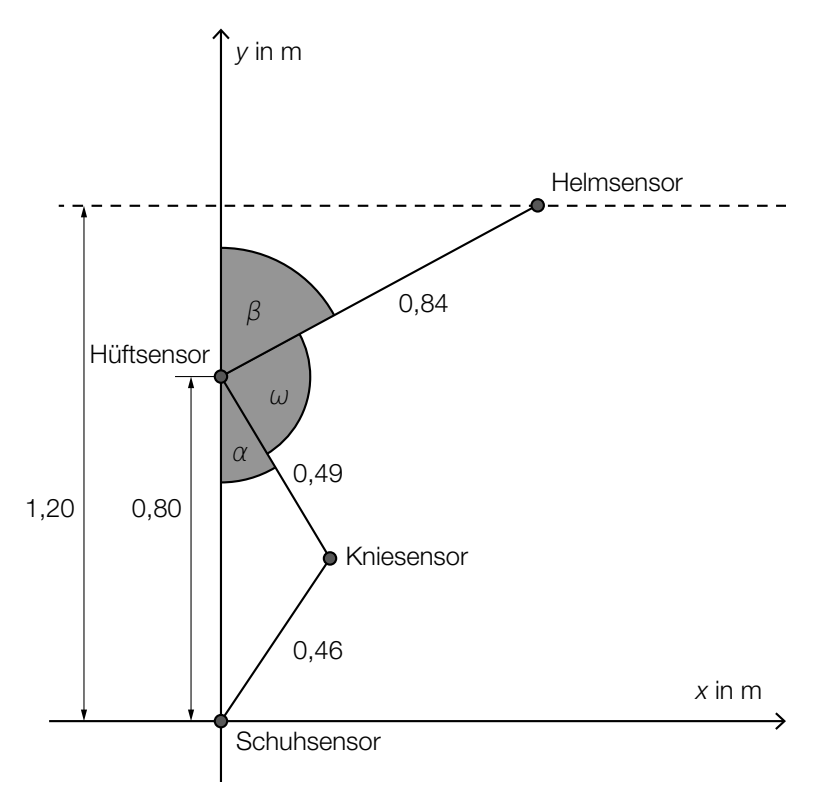

– Berechnen Sie den Winkel ω. *[2 Punkte]*

b) Der Anlauf der Mühlenkopfschanze in Willingen (Deutschland) ist in der nachstehenden Abbildung vereinfacht als Graph einer Funktion *f* dargestellt.

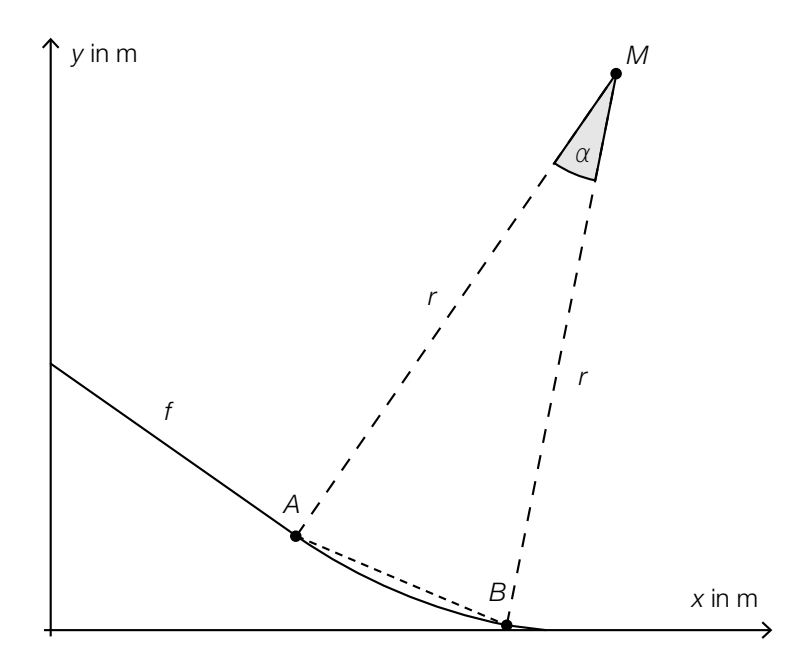

*A* und *B* sind Punkte eines Kreises mit Mittelpunkt *M* und Radius *r* = 105,6 m. Die geradlinige Strecke *AB* hat eine Länge von 43,4 m.

- Bestimmen Sie, um wie viel Prozent die Strecke *AB* kürzer als der Kreisbogen von *A* nach *B*  ist. *[1 Punkt]*
- c) Der Zusammenhang zwischen der Absprunggeschwindigkeit und der Sprungweite soll untersucht werden. Es wird vermutet, dass die Sprungweite linear von der Absprunggeschwindigkeit abhängt.

Es stehen folgende Messdaten zur Verfügung:

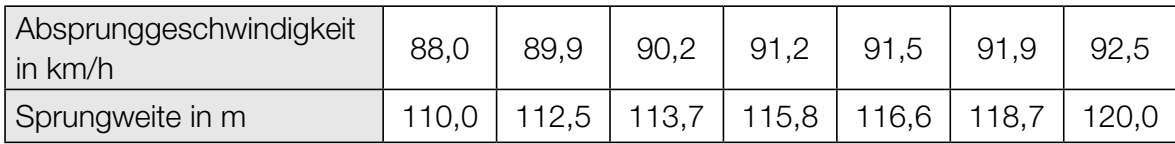

– Bestimmen Sie für diese Datenpaare eine Gleichung der linearen Regressionsfunktion.

*[1 Punkt]* – Interpretieren Sie den Wert der Steigung dieser Regressionsfunktion im gegebenen Sachzusammenhang. *[1 Punkt]*

 <sup>–</sup> Berechnen Sie den Winkel α. *[1 Punkt]*